## IncQueryLabs.com - Cookie List

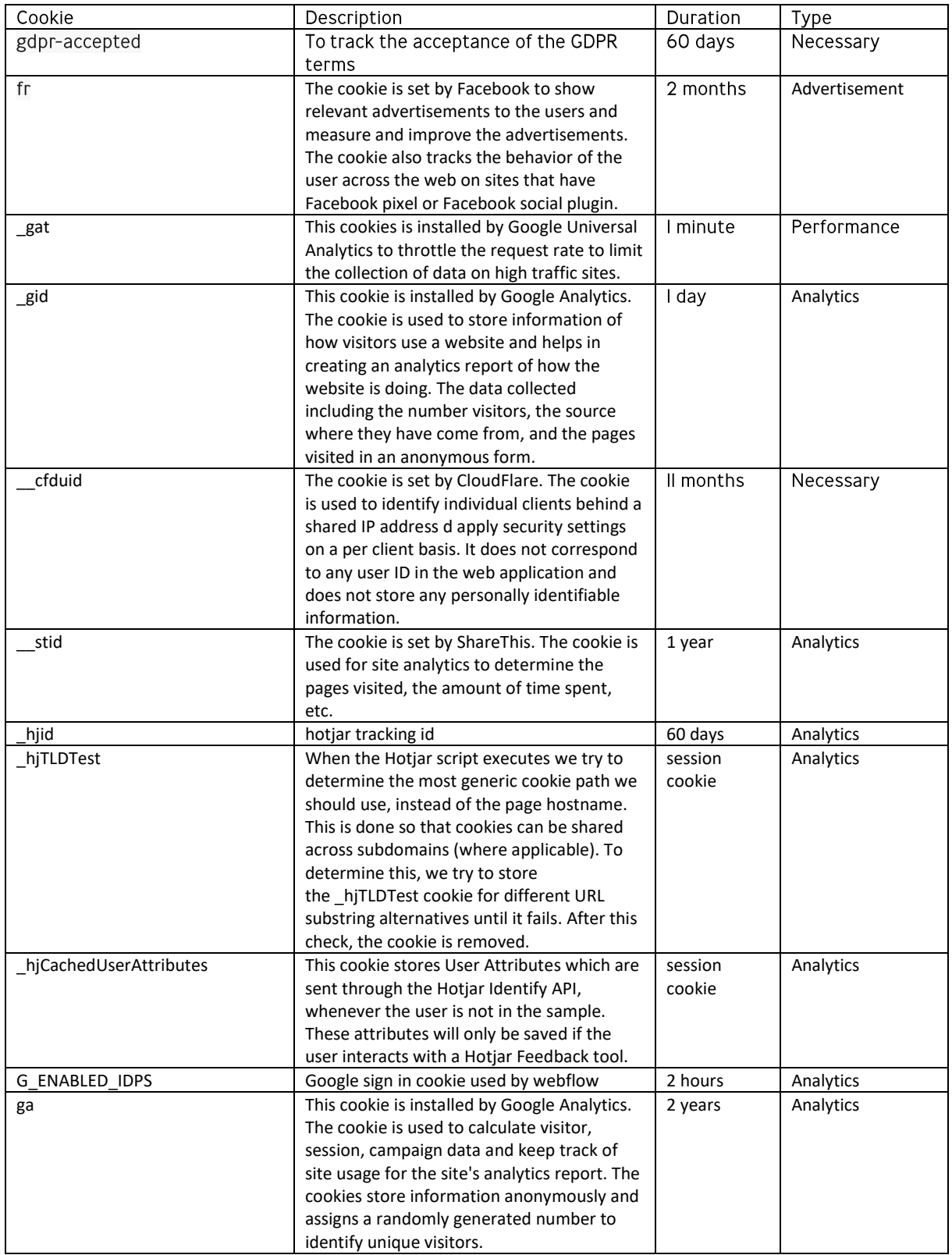

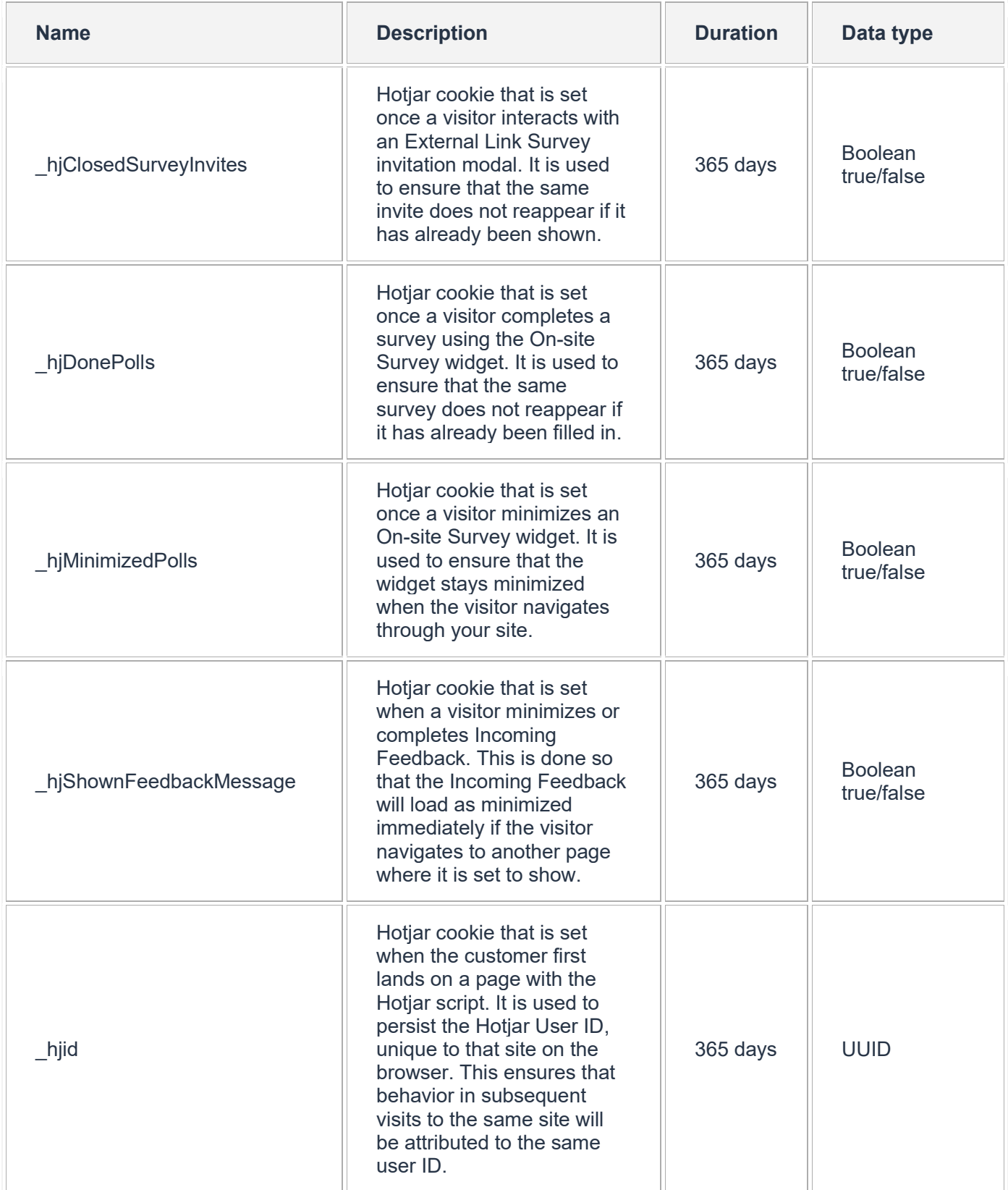

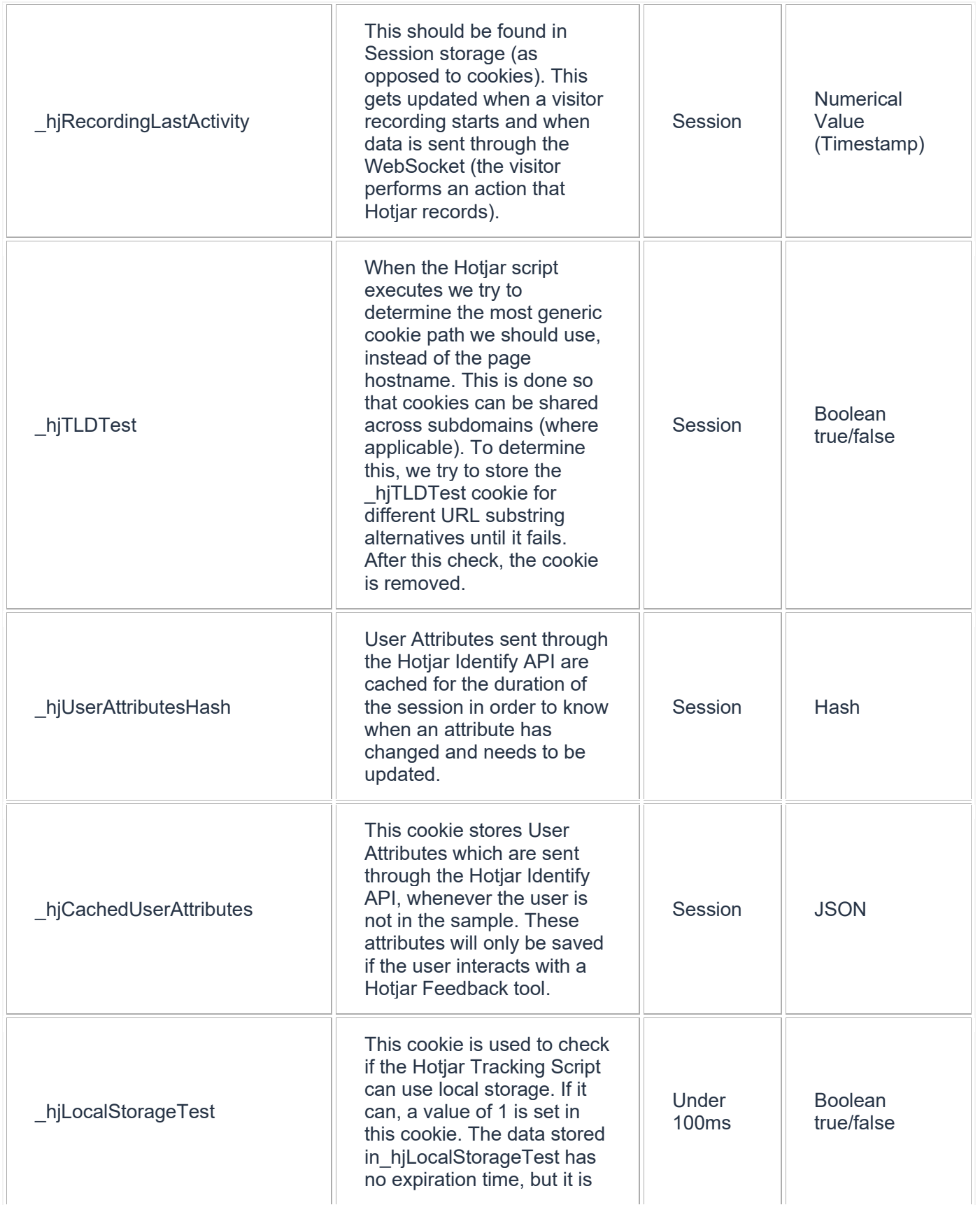

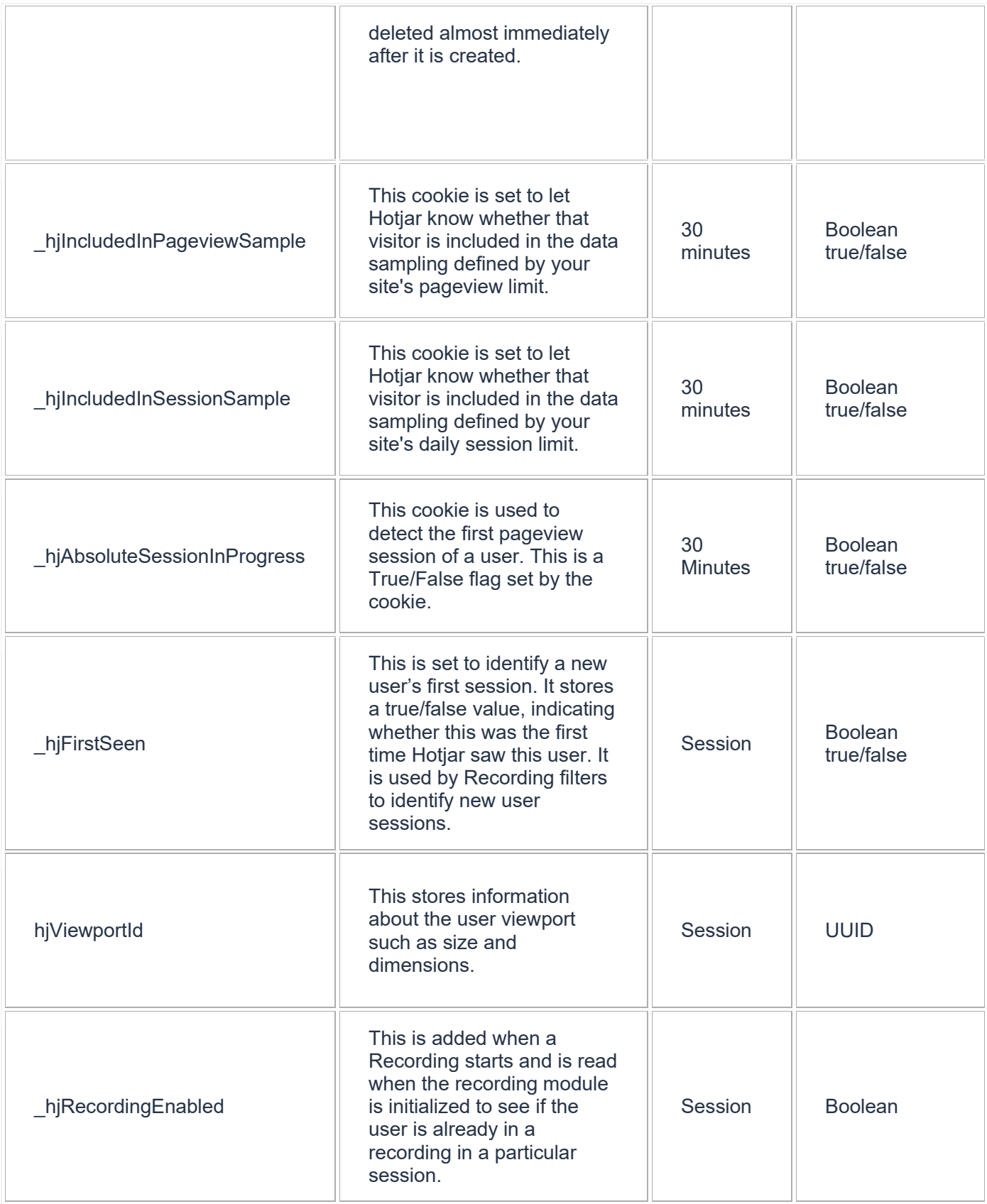

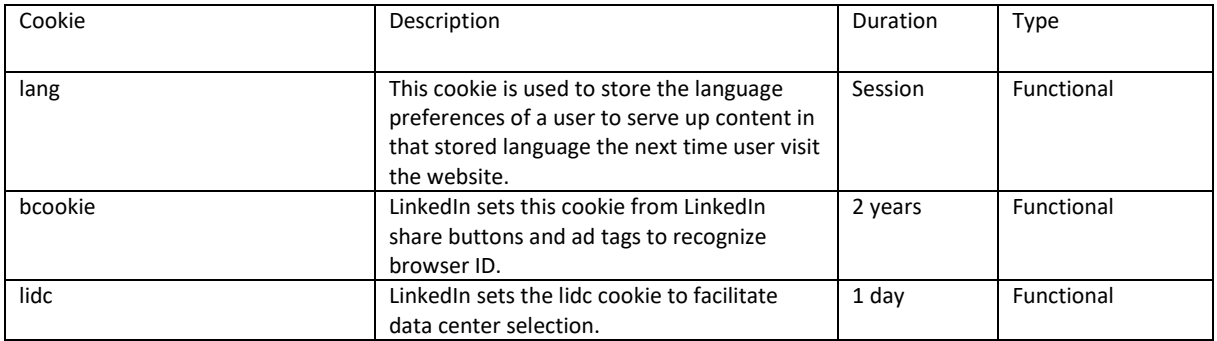